**Adobe Photoshop CS4 Activation Code With Keygen [March-2022]**

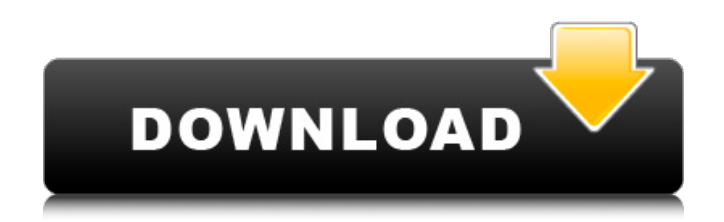

## **Adobe Photoshop CS4 Crack+ Activation Code With Keygen Free Download**

A Filmmaker's Dream This tiny, affordable, robust video editing software lets you process, encode, archive, and share digital video with ease. It's the star of the video editing camp, with all the features you need to make the grade. \* \*\*Best real-world uses:\*\* For low-cost video editing, Premiere Elements is a joy to use and is a real bargain. It can handle just about any video you throw at it with ease. \* \*\*Best software for:\*\* Video editing and professional-quality video productions. \* \*\*Typical use:\*\* You can't go wrong with Creative Suite 6 and Adobe Premiere Elements. It's the tool of choice for low- to mid-range video editing. \* \*\*Skill level:\*\* Intermediate to advanced;

## **Adobe Photoshop CS4 Keygen**

Watch this video on YouTube Usability and tutorials The manual in Photoshop Elements 15 is smaller than the version in Photoshop CS6, and the features and capabilities are similar. There is a PDF tutorial that has video help, but it is quite old and some of the features have changed. The Photoshop Elements 15 and Photoshop CS6 manual manuals are on the same page, so it doesn't matter which manual you use. However, the company website has some tutorials: 10 Best Photoshop Elements Tutorials: The web has a ton of great tutorials on how to edit images in Photoshop Elements. Whether you want to learn about Photoshop Elements or Photoshop, most of the tutorials listed below will be applicable. The web has a ton of great tutorials on how to edit images in Photoshop Elements. Whether you want to learn about Photoshop Elements or Photoshop, most of the tutorials listed below will be applicable. Photoshop Elements 11: Photoshop Elements 11 is a perfect upgrade for Photoshop Elements 15 users. You will learn about many new features. Photoshop Elements 11 is a perfect upgrade for Photoshop Elements 15 users. You will learn about many new features. Photoshop Elements 11 is a perfect upgrade for Photoshop Elements 15 users. You will learn about many new features. Photoshop CS5.1: Photoshop CS5.1 offers a lot of the same features, which is why it is on the list. You may already have this version if you are a hobbyist or interested in photography. Photoshop CS5.1 offers a lot of the same features, which is why it is on the list. You may already have this version if you are a hobbyist or interested in photography. Photoshop Elements 12, 13: These tutorials focus on the newest version, Photoshop Elements 12. It is a cheaper upgrade than upgrading from Photoshop Elements 10 to 15. These tutorials focus on the newest version, Photoshop Elements 12. It is a cheaper upgrade than upgrading from Photoshop Elements 10 to 15. Photoshop Elements 12, 13: These tutorials focus on the newest version, Photoshop Elements 12. It is a cheaper upgrade than upgrading from Photoshop Elements 10 to 15. If you are thinking about getting Photoshop Elements or Photoshop, and you would like to learn about all of the features, these tutorials are for you. There are some decent tutorials that focus on the new Photoshop CC. Here are some other helpful resources: Find and download the correct version of Photoshop Not every computer uses the same version of Photoshop. We 388ed7b0c7

## **Adobe Photoshop CS4 Activation Key**

The present invention relates to a method of reproducing stored data by using an optical disk and an optical disk apparatus. More specifically, the invention relates to the improvement of a method of reproducing data from the optical disk with low error rates. In recent years, the density of information such as image, audio, and computer data stored in information recording media has dramatically increased. At the same time, a demand for the high densification of the storage capacity of the disk medium or media in the information recording media has grown. One of the most important factors in improving the storage capacity of the media is to reduce the size of each stored bit. One of the methods for achieving the high densification is to reduce the wavelength of the laser beam used to read and write data. Generally, the size of each stored bit is 2xcex/NA (where xcex is the wavelength of the laser beam and NA is the numerical aperture of an objective lens). One method for reducing the wavelength xcex is to use an optical system with a large numerical aperture NA (for example, a numerical aperture NA greater than 0.6), as in the case of DVDs. The numerical aperture NA of the optical system is the aperture of the objective lens. Also, a method of reducing the wavelength xcex by making the track pitch on the medium smaller has recently been considered. This method offers the possibility of increasing the track density and simultaneously increasing the storage density, as compared with a conventional optical disk apparatus. However, the method involves a problem in that bit shift due to off-track motion of a read head and crosstalk from adjacent tracks take place, and the reproducibility of stored data becomes poor. This problem will be described below in more detail. Generally, the size of a stored bit is 2xcex/NA, where xcex is the wavelength of the laser beam and NA is the numerical aperture of the objective lens. In order to reproduce the stored data from the optical disk, the laser beam must be focused by the objective lens onto the disk surface. However, if the laser beam is slightly deviated from the optical axis of the objective lens, the laser beam is reflected and deflected by the surface of the disk and the laser beam is moved off of the track. If this off-track motion is in a radial direction from the center of the track, the off-track motion advances toward the outer peripheral side of the optical disk. If the offtrack motion advances in the

#### **What's New in the Adobe Photoshop CS4?**

Search form You are here The Literary Encyclopedia The Literary Encyclopedia is a scholarly source of articles on literature, other works of the arts, and biographies of authors and critics. Coverage has been significantly enlarged through the addition of new sections, such as film and literary history. The entire print edition is now available online with an accompanying A-to-Z index. The expansion of material also allows new searches to be done within the text of each article. The first editor-in-chief of The Literary Encyclopedia, Tanya Karmarkar, writes of her experience working on the newlynamed Literary Encyclopedia: My job was to create and shape the database--from selecting the first authors to tracking the copyediting. I wanted to see a larger and more detailed picture of the present work. I wanted to clarify the divisions and placement of different topics. I wanted to allow the reader to find out more about the topics and authors they care about. I had two months to create the database. And the first wave of authors were like a fresh paint in a canvas. By the time all was said and done, we had more than a hundred authors and a few thousand words. Two weeks before the launch, I took a nap. I awoke to the reality of the first and only edition of The Literary Encyclopedia. It was full of errors and idiosyncratic cross-references, with no indications of the format or style of the text. I had no idea whether we should be adding and subtracting, which authors and topics belonged to which, or whether the in-between sections were supposed to be. All I could do was walk in circles around the section headings and try to keep my fingers crossed. But as the months went on, I could see that the LER was a remarkably stable, useful, and elegantly illustrated resource for scholars and serious readers alike. I am proud to have worked on it as its first editor-in-chief. One of the greatest features of the LER is its robust index, allowing quick location of topics within each text, and enabling those who do not know the subject to still turn to a specific section. As another editor of the LER, Julia Harkavy, notes: "We had no plans to design a comprehensive reference guide, but many people said they found that the index is invaluable. Once the LER was launched, word spread quickly, and several people have used the index as the basis of their

# **System Requirements:**

Supported OS: Windows 7 (32/64 bits) Windows 10 (32/64 bits) Mac OS 10.7 or higher Linux 64 bit For Windows: Processor: Intel Core2 Duo (1.8GHz) or equivalent RAM: 4 GB of RAM For Mac: Processor: Intel Core2 Duo (1.6GHz) or equivalent For Linux: Processor: Intel Core2 Duo (2.0GHz) or equivalent

Related links:

<https://www.mtfpd.org/system/files/webform/adobe-photoshop-2020-version-21.pdf> https://www.brooklinenh.us/sites/g/files/vyhlif2876/f/file/file/2018\_iuly\_-\_information\_for\_residents.pd [f](https://www.brooklinenh.us/sites/g/files/vyhlif2876/f/file/file/2018_july_-_information_for_residents.pdf) <https://dragalacoaching1.com/photoshop-express-jb-keygen-exe-license-keygen-free-2022/> <http://saddlebrand.com/?p=43304> [https://loveourmontclair.com/wp](https://loveourmontclair.com/wp-content/uploads/2022/07/Photoshop_2021_Version_2211_Hack_Patch__Torrent_X64.pdf)[content/uploads/2022/07/Photoshop\\_2021\\_Version\\_2211\\_Hack\\_Patch\\_\\_Torrent\\_X64.pdf](https://loveourmontclair.com/wp-content/uploads/2022/07/Photoshop_2021_Version_2211_Hack_Patch__Torrent_X64.pdf) <https://everynon.com/adobe-photoshop-2020-crack-activation-code-with-keygen-free-download/> <https://trello.com/c/CazVfcjS/49-adobe-photoshop-2022-version-230-updated-2022> <https://sfinancialsolutions.com/photoshop-cc-2019-version-20-keygen-generator-x64/> [https://cuteteddybearpuppies.com/2022/07/adobe-photoshop-express-full-license-with-serial-key-free](https://cuteteddybearpuppies.com/2022/07/adobe-photoshop-express-full-license-with-serial-key-free-latest/)[latest/](https://cuteteddybearpuppies.com/2022/07/adobe-photoshop-express-full-license-with-serial-key-free-latest/) <https://pqinsel.com/pq/advert/photoshop-cs5-patch-full-version-mac-win-latest/> <http://www.oscarspub.ca/photoshop-2021-version-22-0-0-universal-keygen-3264bit-final-2022/> <https://www.luckyanimals.it/wp-content/uploads/2022/07/phyalm.pdf> [https://the-chef.co/photoshop-cc-2015-version-18-keygenerator-with-registration-code-download-win](https://the-chef.co/photoshop-cc-2015-version-18-keygenerator-with-registration-code-download-win-mac/)[mac/](https://the-chef.co/photoshop-cc-2015-version-18-keygenerator-with-registration-code-download-win-mac/) [http://iled.in/wp-content/uploads/2022/07/Adobe\\_Photoshop\\_2021\\_Version\\_2243.pdf](http://iled.in/wp-content/uploads/2022/07/Adobe_Photoshop_2021_Version_2243.pdf) <https://www.cameraitacina.com/en/system/files/webform/feedback/carfry705.pdf> <https://www.theblender.it/adobe-photoshop-2021-version-22-0-0-with-license-key-latest/> <https://nrotc.yalecollege.yale.edu/system/files/webform/adobe-photoshop-2021-version-2243.pdf> [https://playerclub.app/upload/files/2022/07/6xFWhMJCfBn8XsGB9hIS\\_05\\_fc95d17dc4b0eb8e296147a](https://playerclub.app/upload/files/2022/07/6xFWhMJCfBn8XsGB9hIS_05_fc95d17dc4b0eb8e296147ab3ce4cfd3_file.pdf) [b3ce4cfd3\\_file.pdf](https://playerclub.app/upload/files/2022/07/6xFWhMJCfBn8XsGB9hIS_05_fc95d17dc4b0eb8e296147ab3ce4cfd3_file.pdf) <https://wakelet.com/wake/1ZnwUeELgdevIWgjXKXMd> <http://3.16.76.74/advert/photoshop-cc-2015-version-16-universal-keygen-with-keygen-free-mac-win/> [http://slovenija-lepa.si/wp-content/uploads/2022/07/Adobe\\_Photoshop\\_CC\\_2018\\_Crack\\_Patch\\_\\_Free\\_](http://slovenija-lepa.si/wp-content/uploads/2022/07/Adobe_Photoshop_CC_2018_Crack_Patch__Free_Download_For_Windows.pdf) [Download\\_For\\_Windows.pdf](http://slovenija-lepa.si/wp-content/uploads/2022/07/Adobe_Photoshop_CC_2018_Crack_Patch__Free_Download_For_Windows.pdf) [https://richonline.club/upload/files/2022/07/iYCsiKuYPrH7rJsDYSzN\\_05\\_fc95d17dc4b0eb8e296147ab3](https://richonline.club/upload/files/2022/07/iYCsiKuYPrH7rJsDYSzN_05_fc95d17dc4b0eb8e296147ab3ce4cfd3_file.pdf) [ce4cfd3\\_file.pdf](https://richonline.club/upload/files/2022/07/iYCsiKuYPrH7rJsDYSzN_05_fc95d17dc4b0eb8e296147ab3ce4cfd3_file.pdf) [https://www.scalping.es/wp](https://www.scalping.es/wp-content/uploads/2022/07/Photoshop_2021_Version_2242_Product_Key__For_Windows_Latest.pdf)[content/uploads/2022/07/Photoshop\\_2021\\_Version\\_2242\\_Product\\_Key\\_\\_For\\_Windows\\_Latest.pdf](https://www.scalping.es/wp-content/uploads/2022/07/Photoshop_2021_Version_2242_Product_Key__For_Windows_Latest.pdf) [https://streetbazaaronline.com/2022/07/05/adobe-photoshop-2022-version-23-crack-mega-product](https://streetbazaaronline.com/2022/07/05/adobe-photoshop-2022-version-23-crack-mega-product-key-full/)[key-full/](https://streetbazaaronline.com/2022/07/05/adobe-photoshop-2022-version-23-crack-mega-product-key-full/) <http://splex.com/?p=6389> [https://secretcs2020.com/wp-content/uploads/2022/07/Adobe\\_Photoshop\\_2022\\_.pdf](https://secretcs2020.com/wp-content/uploads/2022/07/Adobe_Photoshop_2022_.pdf) [https://maedchenflohmarkt-ilmenau.de/adobe-photoshop-2021-version-22-4-2-keygen-lifetime](https://maedchenflohmarkt-ilmenau.de/adobe-photoshop-2021-version-22-4-2-keygen-lifetime-activation-code-download-april-2022/)[activation-code-download-april-2022/](https://maedchenflohmarkt-ilmenau.de/adobe-photoshop-2021-version-22-4-2-keygen-lifetime-activation-code-download-april-2022/) [https://susanpalmerwood.com/photoshop-express-serial-number-and-product-key-crack-serial-key](https://susanpalmerwood.com/photoshop-express-serial-number-and-product-key-crack-serial-key-download-x64-latest-2022/)[download-x64-latest-2022/](https://susanpalmerwood.com/photoshop-express-serial-number-and-product-key-crack-serial-key-download-x64-latest-2022/) <https://burmarauto.com/photoshop-cs6-serial-number-with-product-key/> [https://nooorasa.ru/2022/07/05/adobe-photoshop-2021-crack-full-version-license-key-full-download](https://nooorasa.ru/2022/07/05/adobe-photoshop-2021-crack-full-version-license-key-full-download-march-2022/)[march-2022/](https://nooorasa.ru/2022/07/05/adobe-photoshop-2021-crack-full-version-license-key-full-download-march-2022/)